## **Make a Credit Sale**

The Invoice window is used to process and record a sale when payment is expected in the future. After entering information and saving the completed Invoice window, the following has occurred:

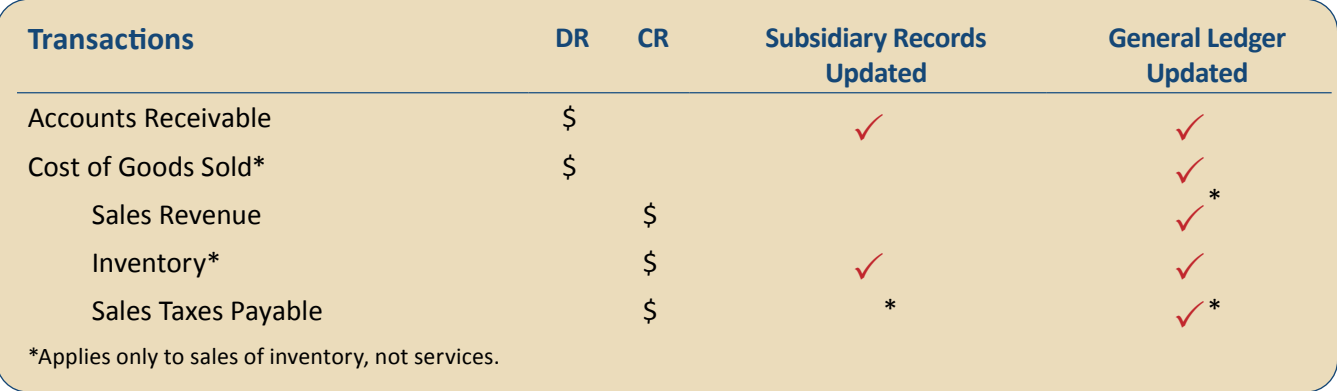

## **Quick Reference Table**

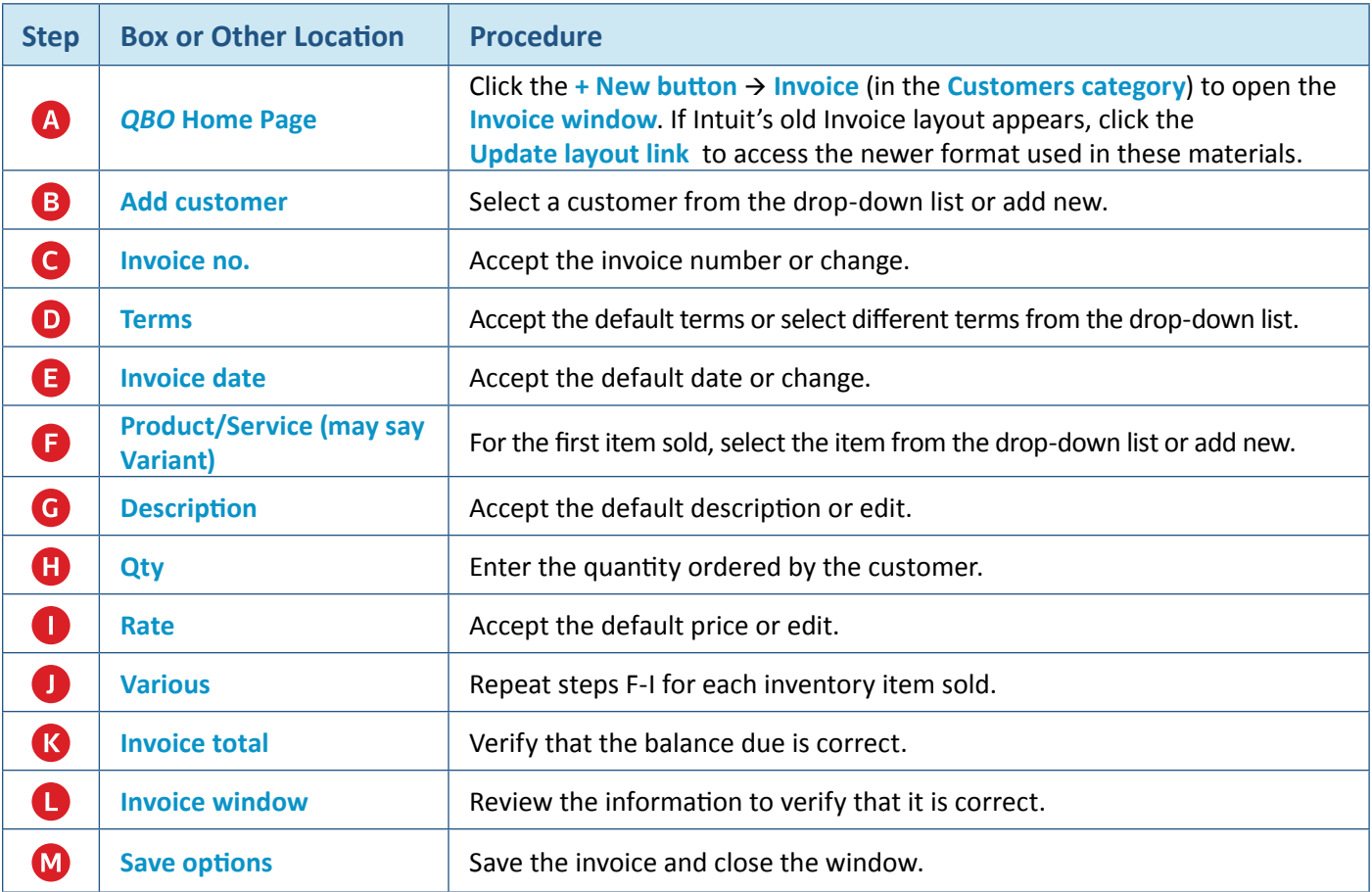

## **Make a Credit Sale**  *QBO* **windows**

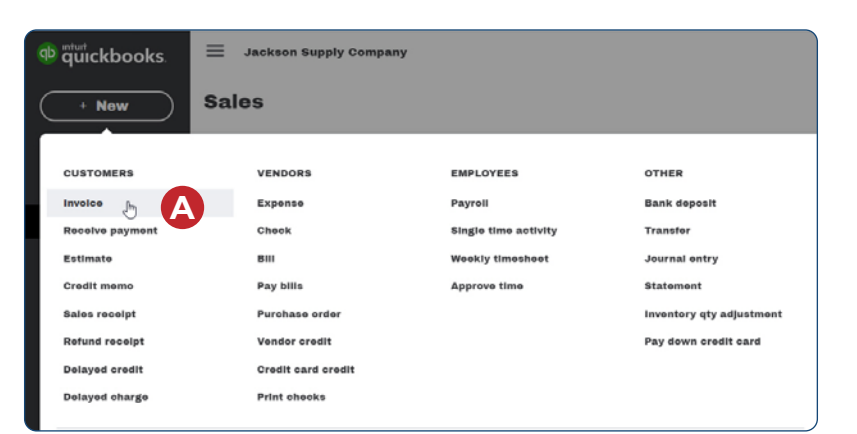

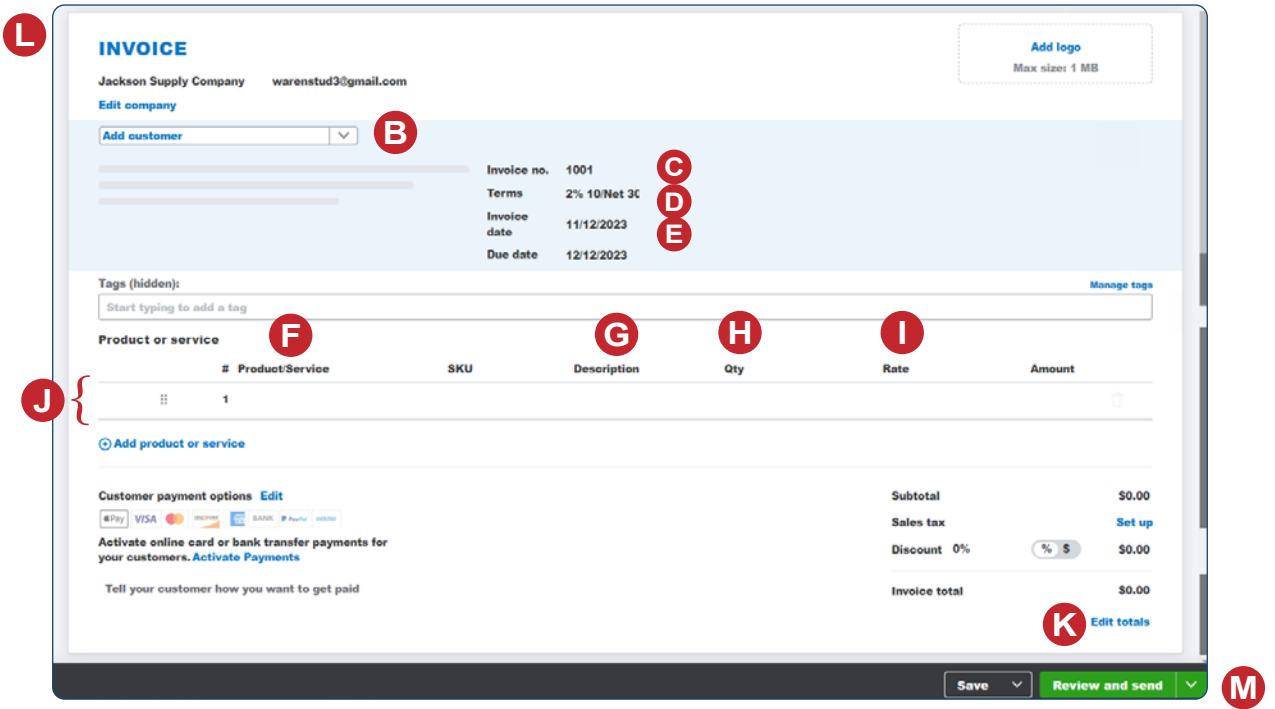

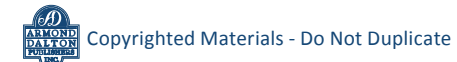